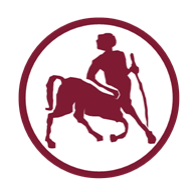

# Προγραμματισμός Ι (ECE115)

#### #6 εκτέλεση σε επανάληψη

# Γιατί επανάληψη;

• Συχνά υπάρχει ανάγκη εκτέλεσης της ίδιας ή πρακτικά παρόμοιας εντολής ή ομάδας εντολών, **πολλές** φορές

#### **Άκομψη λύση(;)**

- Γράφουμε το ίδιο κομμάτι κώδικα πολλές φορές
- Τι γίνεται αν κάποιες εντολές πρέπει να επαναληφθούν 100 ή 1000 ή 1000000 φορές;
- Τι κάνουμε αν **δεν** γνωρίζουμε εκ των προτέρων το πόσες φορές πρέπει να εκτελεστεί το κομμάτι κώδικα;
- Τι γίνεται αν κάποια κομμάτια κώδικα πρέπει να εκτελούνται «για πάντα»;

#### **Πραγματική λύση**

• Δομές επανάληψης

# Εκτέλεση σε επανάληψη: while

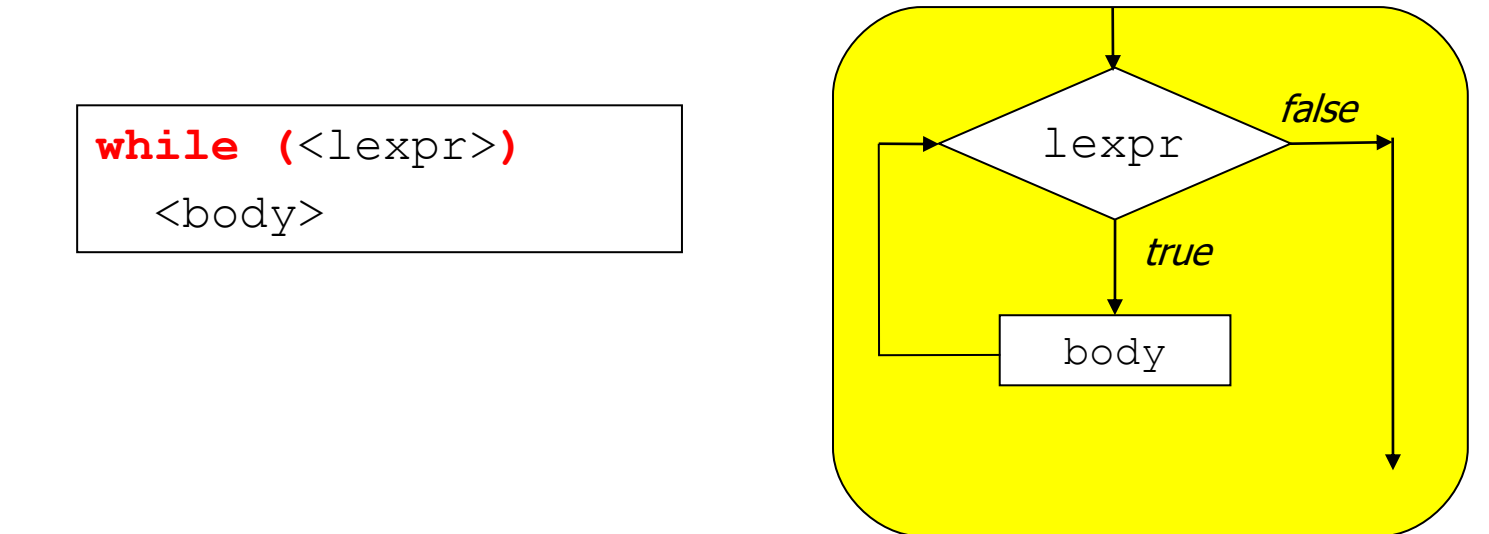

- Όσο η λογική συνθήκη επανάληψης  $l$ expr αποτιμάται σε μια τιμή διάφορη του 0 τότε εκτελείται το body, διαφορετικά η εκτέλεση συνεχίζεται μετά το while
- Το body μπορεί να μην εκτελεστεί **καθόλου**
	- αν η lexpr αποτιμηθεί σε 0 ήδη την πρώτη φορά
- ... ή ενδεχομένως επ' άπειρο
	- αν η lexpr δεν αποτιμηθεί ποτέ σε 0 (προγραμματιστικό λάθος;)

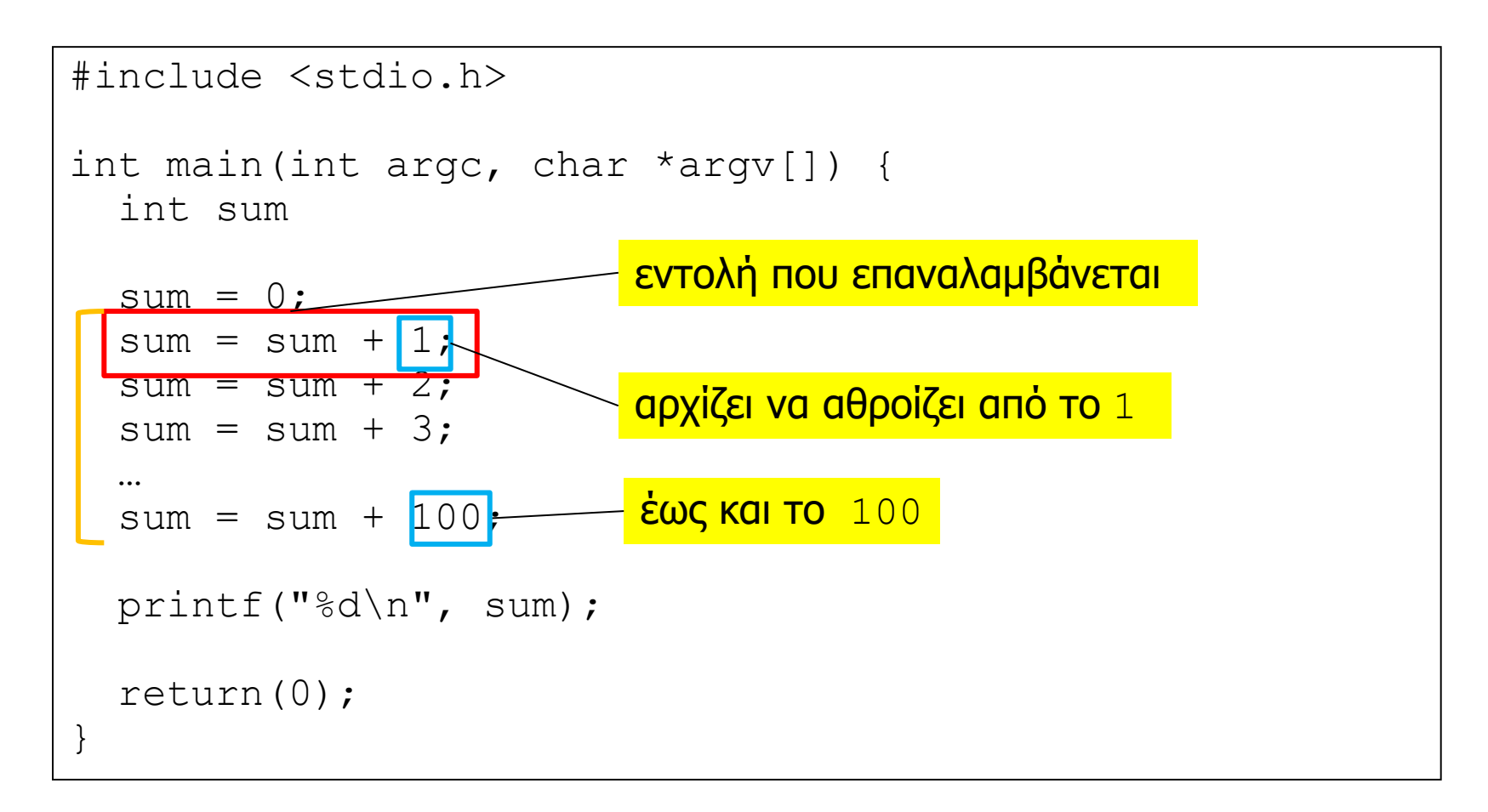

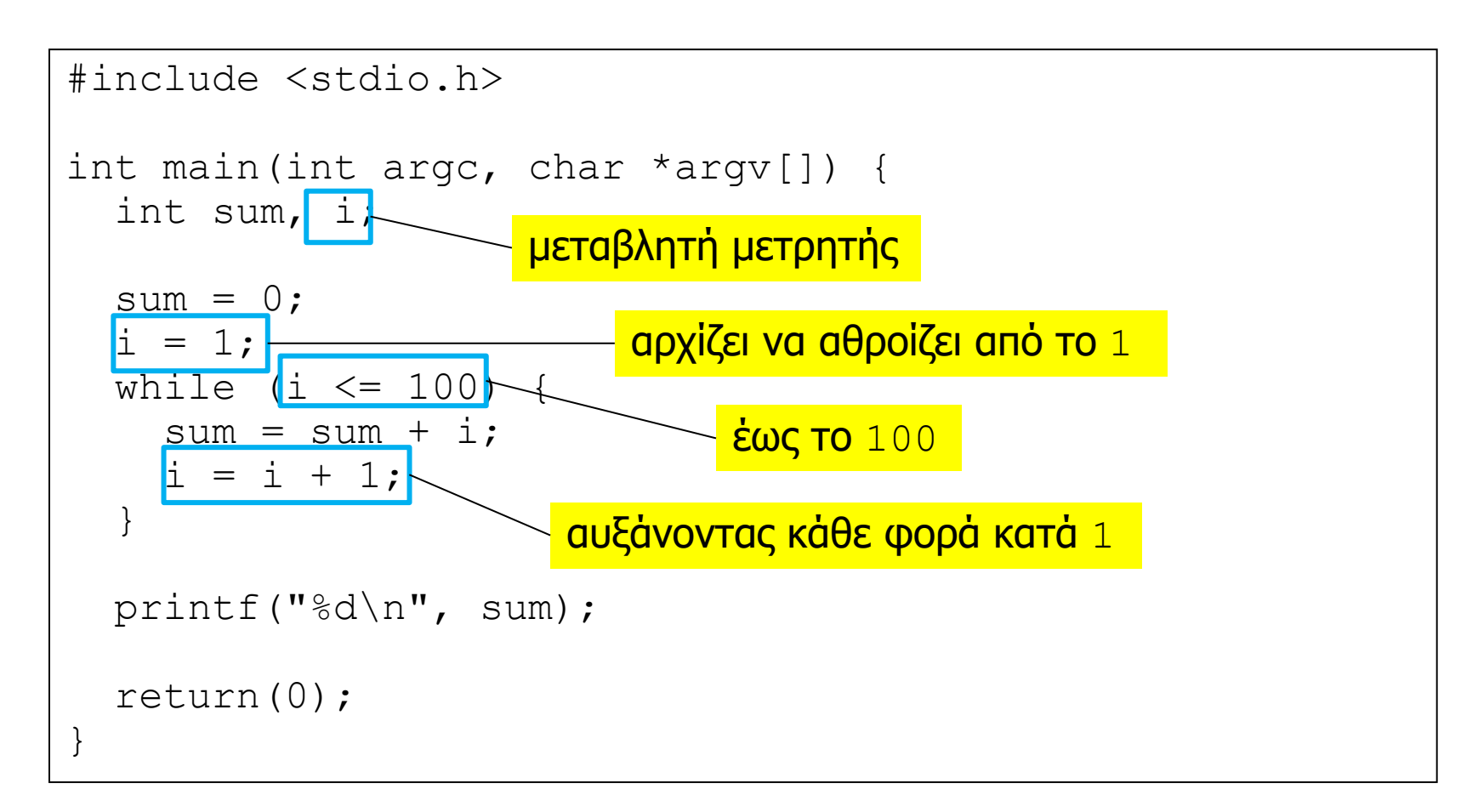

```
#include <stdio.h>
int main(int argc, char *argv[]) {
  int n, sum, i;
  scanf("&d", &n);
  sum = 0;
  i = 1;while (i \leq n) {
    sum = sum + i;
   i = i + 1; }
   printf("%d\n", sum);
   return(0);
}
```
## Πολλαπλασιασμός με πρόσθεση

```
/* υπολογίζει το x*y, για y>=0 */
#include <stdio.h>
int main(int argc, char *argv[]) {
   int x, y, res;
   scanf("%d %d", &x, &y);
  res = 0;
  while (y > 0) {
    res = res + x;V – – ;
 }
  printf("%d\n", res);
   return(0);
}
```

```
/* n! */#include <stdio.h>
int main(int argc, char *argv[]) {
   int n, factorial, i;
  scanf("8d", \delta n);i = 2;factorial = 1;
  while (i \leq n) {
    factorial = factorial * i;
    i = i+1; }
   printf("%d\n", factorial);
   return(0);
}
```
Μέγιστος κοινός διαιρέτης Π.χ. υπολογισμός ΜΚΔ 84, 18

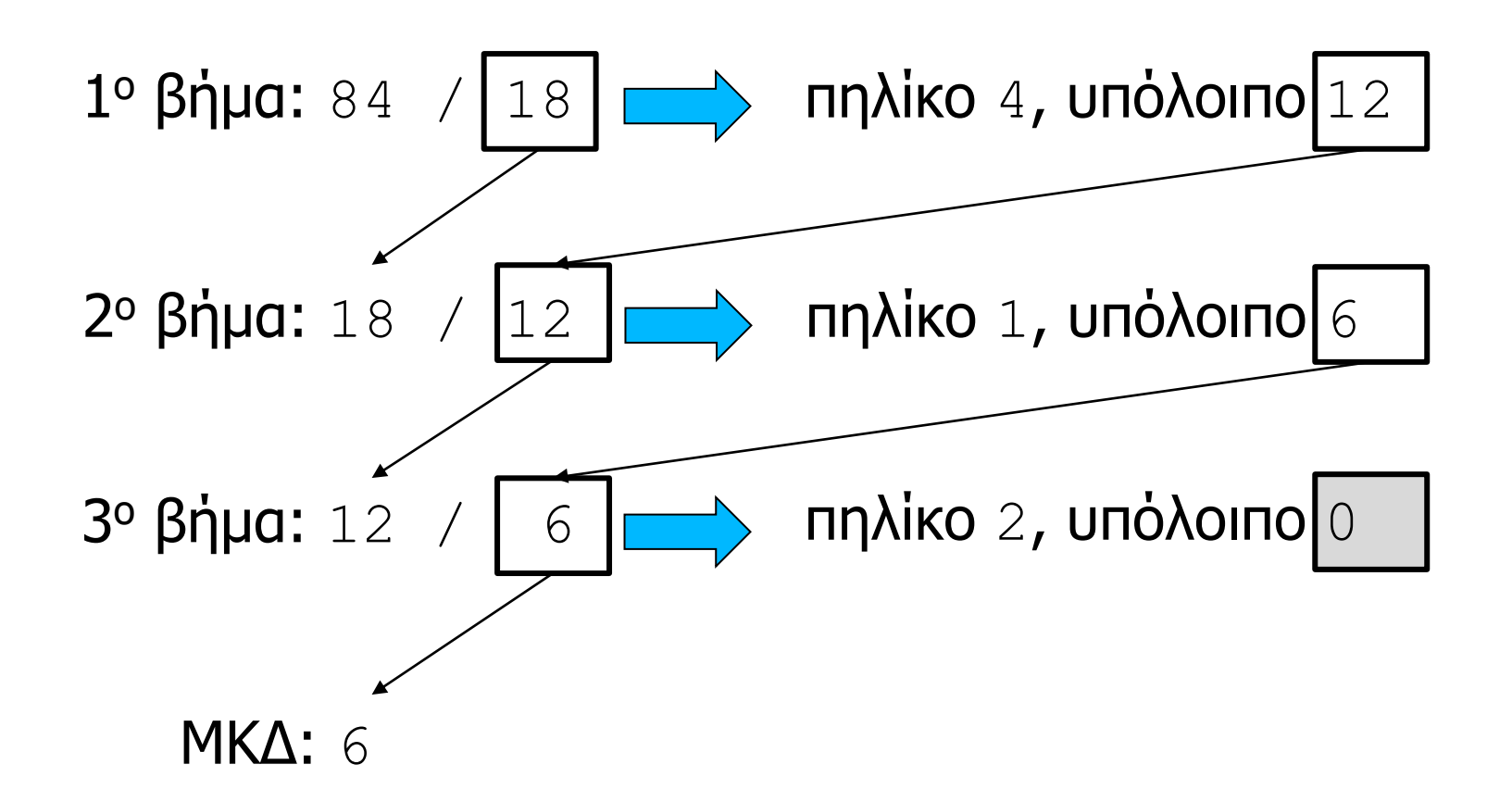

```
/* μέγιστος κοινός διαιρέτης x,y */
/* Επέκταση του Ευκλείδιου Αλγόριθμου */
#include <stdio.h>
int main(int argc, char *argv[]) {
 int diaireteos, diaireths, ypoloipo;
   scanf("%d %d", &diaireteos, &diaireths);
  while (diaireths != 0) { 
     ypoloipo = diaireteos % diaireths;
     diaireteos = diaireths;
     diaireths = ypoloipo;
   }
  printf("%d\n", diaireteos);
   return(0);
}
```
## Εκτέλεση σε επανάληψη: do-while

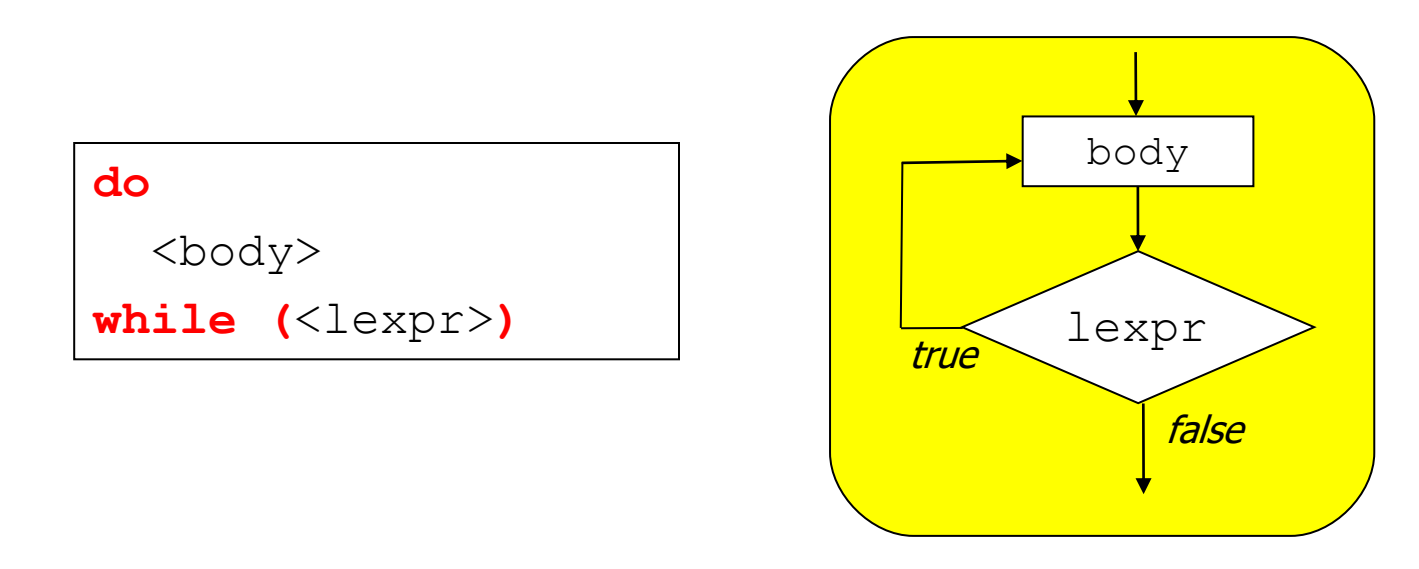

- **Πρώτα** εκτελείται το body και μετά αποτιμάται η λογική συνθήκη επανάληψης lexpr
	- αν η τιμή της είναι διάφορη του 0 τότε το  $\text{body}$  εκτελείται ξανά
- Το body θα εκτελεσθεί **τουλάχιστον** μια φορά …
- … και ενδεχομένως επ' άπειρο
	- αν η lexpr δεν αποτιμηθεί ποτέ σε 0 (πιθανό προγραμματιστικό λάθος)

```
/* ανάγνωση αριθμητικής τιμής παραλείποντας 
όλους τους χαρακτήρες που δεν είναι ψηφία */
#include <stdio.h>
int main(int argc, char *argv[]) {
  char c;
   int val=0;
  do {
  c = qetchar();
  } while ((c < '0') || (c > '9'));
   do {
   val = val*10 + c - 10';
    c = qetchar();
  } while ((c \geq -10') && (c \leq -19'));
 printf("%d\n", val);
   return(0);
}
```
#### Ισοδυναμίες

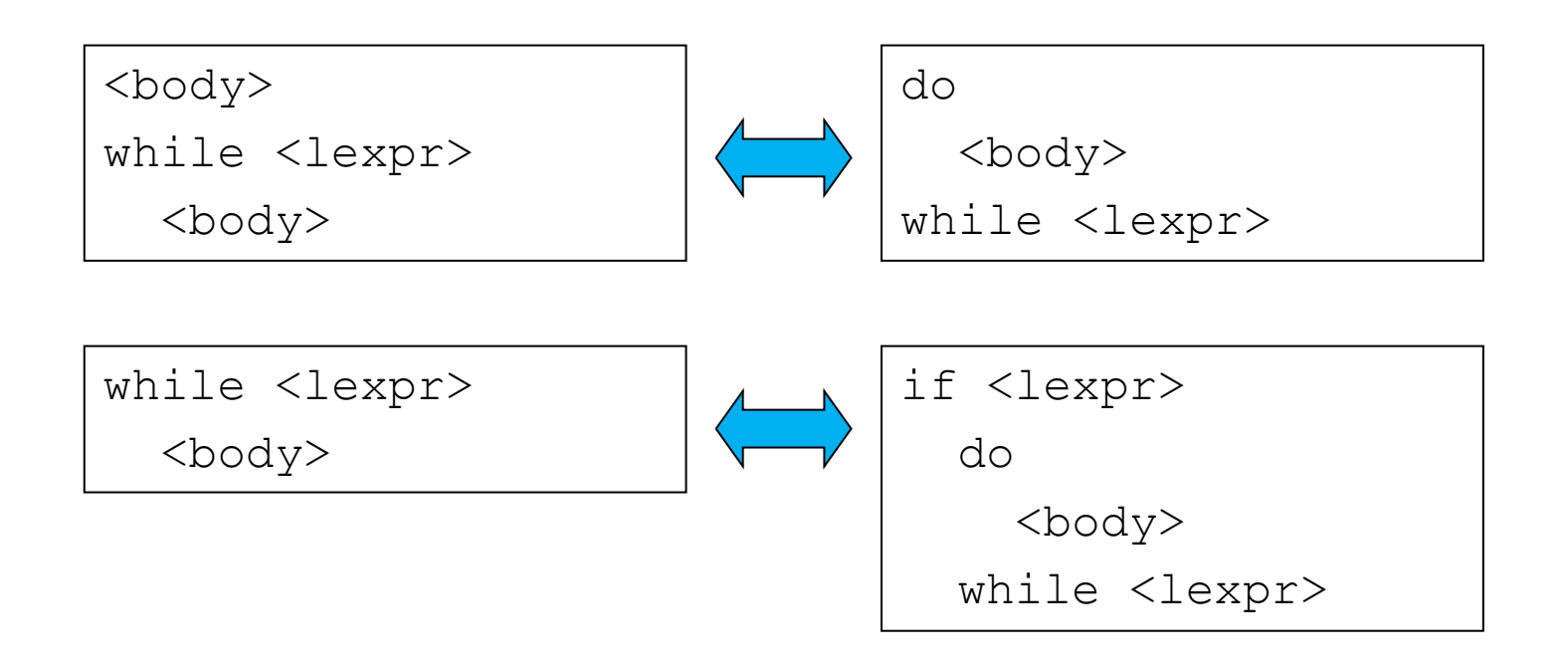

κάθε while μπορεί να μετασχηματιστεί σε ένα **ισοδύναμο** do-while, και το αντίστροφο

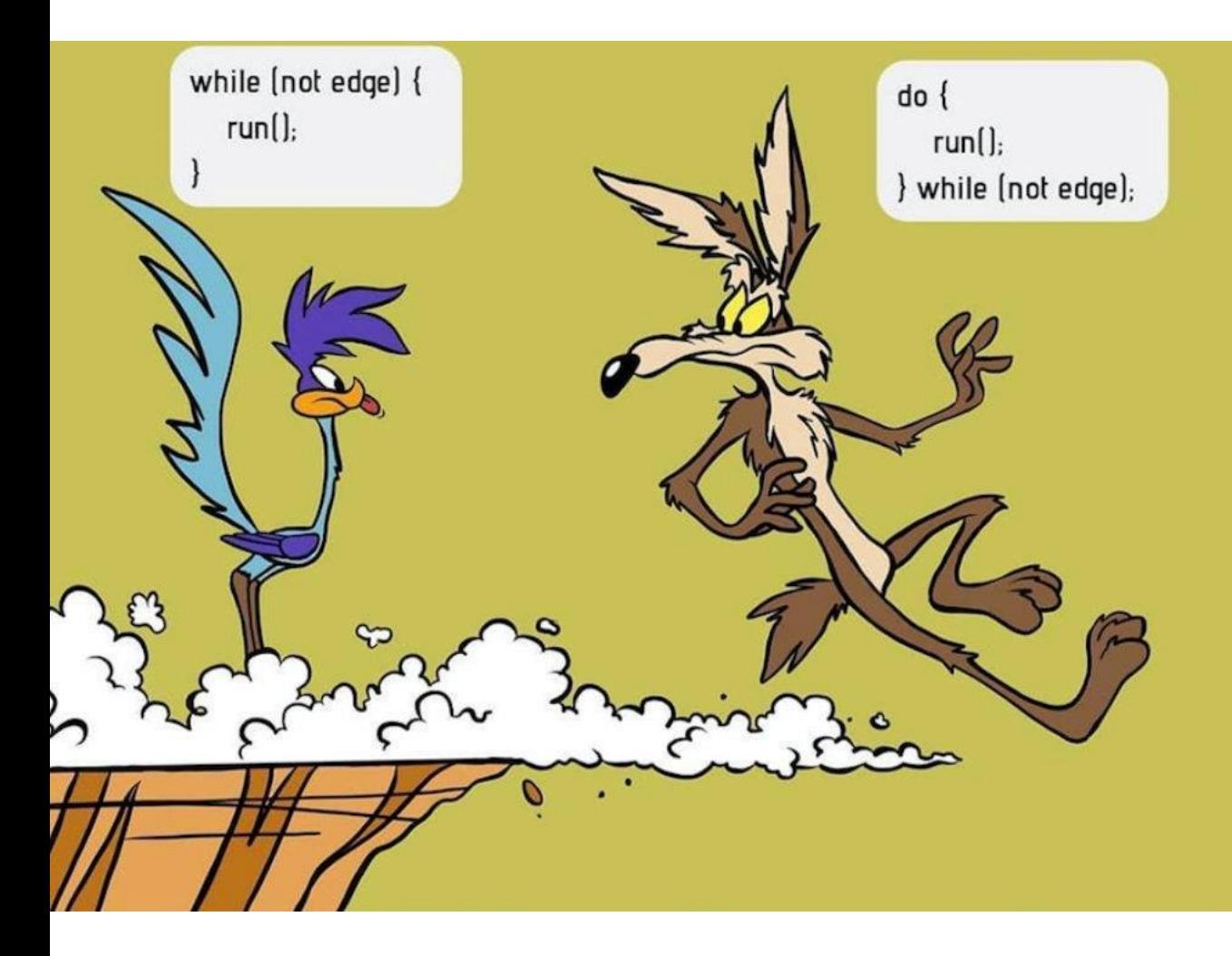

## Εκτέλεση σε επανάληψη: for

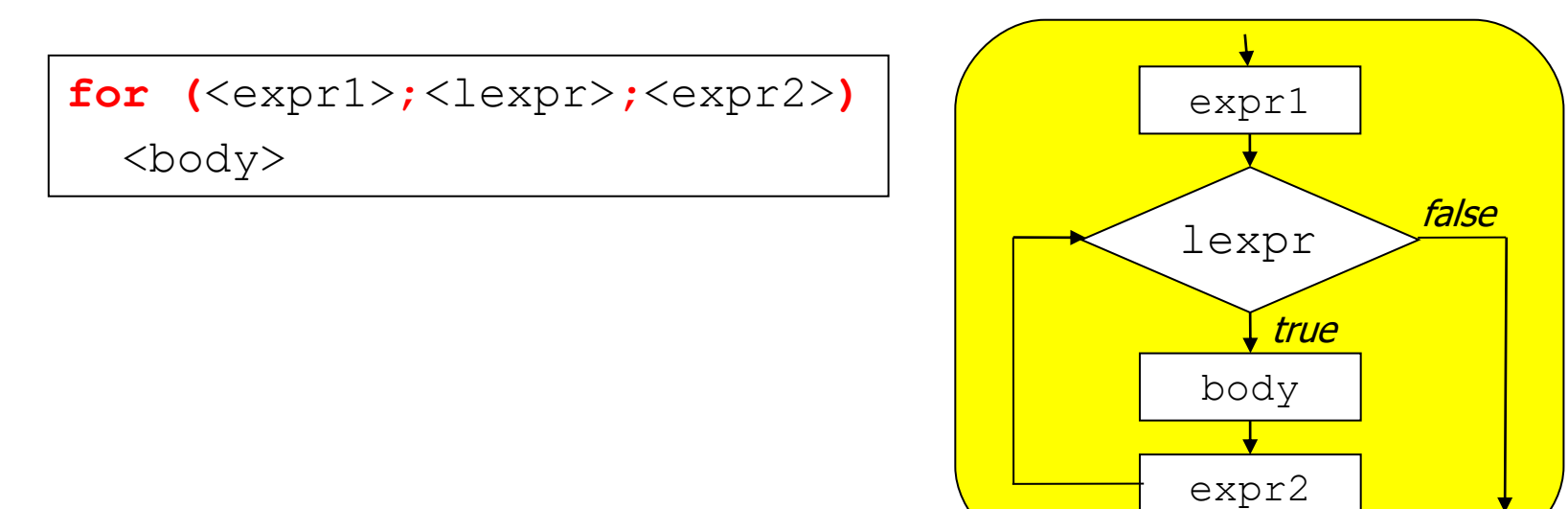

- Η έκφραση  $\exp r1$  αποτιμάται μια μοναδική φορά
- Όσο η λογική συνθήκη επανάληψης  $1 \text{exp} \, \text{r}$  αποτιμάται σε τιμή διάφορη του 0, εκτελείται το body και **μετά** η έκφραση expr2
- Οι εκφράσεις expr1 και expr2 χρησιμοποιούνται συνήθως για την «αρχικοποίηση» και αντίστοιχα για την «πρόοδο» των μεταβλητών της συνθήκης επανάληψης lexpr

```
#include <stdio.h>
int main(int argc, char *argv[]) {
   int n, sum, i;
  scanf("8d", \delta n);sum = 0;
  for (i=1; i<=n; i++) {
    sum = sum + i; }
   printf("%d\n", sum);
   return(0);
}
```

```
#include <stdio.h>
int main(int argc, char *argv[]) {
   int n, sum, i;
  scanf("8d", \delta n); for (sum=0, i=1; i<=n; i++) {
    sum = sum + i; }
  printf("%d\n", sum);
   return(0);
}
```
# Επανάληψη χωρίς σώμα

- Ειδικά στην δομή ελέγχου for μπορεί να **μην** χρειάζεται (πάντα) να βάλουμε σώμα εντολών
	- οι εντολές του «κανονικού» σώματος μπορεί να ενσωματωθούν στις εκφράσεις ελέγχου / προόδου
- Η C **δεν** υποστηρίζει την απουσία σώματος
- Υπάρχει η επιλογή ανάμεσα στην χρήση
	- της «κενής» εντολής ; (που δεν κάνει τίποτα)
	- του «άδειου» σώματος {} (που δεν περιέχει καμία εντολή)
- Το αποτέλεσμα είναι το ίδιο (δεν εκτελείται τίποτα)

```
#include <stdio.h>
int main(int argc, char *argv[]) {
   int n, sum, i;
  scanf("8d", \delta n); for (sum=0, i=1; i<=n; sum=sum+i, i++) { }
   printf("%d\n", sum);
   return(0);
}
                                                 το «άδειο» σώμα 
                                                 χωρίς εντολές
```

```
#include <stdio.h>
int main(int argc, char *argv[]) {
   int n, sum, i;
  scanf("8d", \delta n);for (sum=0, i=1; i<=n; sum=sum+i, i++
  printf("%d\n", sum);
   return(0);
}
                                                η «κενή» εντολή 
                                                που δεν κάνει τίποτα
```

```
#include <stdio.h>
int main(int argc, char *argv[]) {
   int n, sum, i;
  scanf("8d", \delta n); for (sum=0, i=1; i<=n; sum=sum+i++);
 printf("%d\n", sum);
   return(0);
}
```

```
/* υπολογισμός x*y, για y>=0 */
#include <stdio.h>
int main(int argc, char *argv[]) {
   int x, y, res, i;
  scanf ("%d %d", &x, &y);
  res = 0;for ( ; y>0; y--) {
    res = res + x;
   }
   printf("%d\n", res);
   return(0);
}
```

```
/* συνδυασμοί <i,j> με i:[0,n) και j:[0,m) */
#include <stdio.h>
int main(int argc, char *argv[]) {
  int n, m, i, j; scanf("%d %d", &n, &m);
  for (i=0; i\le n; i++) {
    for (j=0; j\leq m; j++) {
       printf("(%d,%d)", i, j);
     }
    print(f("\n'\n');
   }
   return(0);
}
```
## Ισοδυναμίες

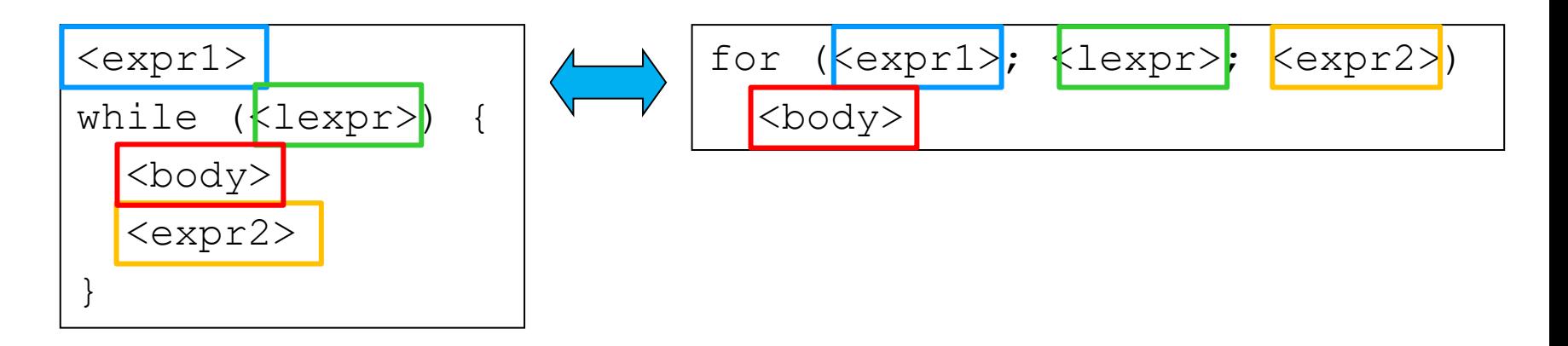

κάθε while μπορεί να μετασχηματιστεί σε ένα **ισοδύναμο** for, και το αντίστροφο

η δομή for μπορεί να επιτύχει καλύτερη αναγνωσιμότητα: ξεχωρίζει με ρητό τρόπο, **στο συντακτικό επίπεδο**, τις εκφράσεις «αρχικοποίησης» και «προόδου» από τον υπόλοιπο κώδικα της επανάληψης – συχνά οδηγεί και σε ταχύτερο κώδικα μηχανής (ευκολότερη βελτιστοποίηση από το μεταγλωττιστή)

# Γιατί τόσες πολλές δομές επανάληψης;

- Κάθε δομή ελέγχου έχει τα πλεονεκτήματα της, κυρίως όσον αφορά την αναγνωσιμότητα του κώδικα
	- εξαρτάται από την λογική που θέλουμε να υλοποιήσουμε
- Μερικές δομές διευκολύνουν τον μεταφραστή στην παραγωγή καλύτερου κώδικα μηχανής
- Συχνά η επιλογή γίνεται με βάση το προσωπικό στυλ του καθενός
- Πρωταρχικός στόχος για εσάς: αναγνωσιμότητα!
	- η όποια «βελτιστοποίηση» του κώδικα γίνεται **αφού** σιγουρευτούμε ότι το πρόγραμμα είναι σωστό …
	- … και **αφού** γίνουν κατάλληλες μετρήσεις που θα δείξουν το σημείο όπου πραγματικά χρειάζεται κάτι τέτοιο

## εντολές αλμάτων σε δομές επανάληψης

#### Οι εντολές break και continue

- Κανονική έξοδος από μια δομή επανάληψης γίνεται όταν η λογική συνθήκη ελέγχου αποτιμάται σε 0
- Αυτό μπορεί να είναι περιοριστικό
	- σε κάποιες περιπτώσεις μπορεί να κάνει τον κώδικα πιο πολύπλοκο και δυσανάγνωστο
- Με break επιτυγχάνεται **άμεση** έξοδος από **οποιοδήποτε** σημείο του κώδικα της επανάληψης
- Με continue **παρακάμπτονται** οι (υπόλοιπες) εντολές του κώδικα του σώματος της επανάληψης, αλλά **χωρίς** να γίνεται έξοδος από την επανάληψη
	- στη for **δεν** παρακάμπτεται η έκφραση «προόδου»

```
/* ανάγνωση ενός αριθμού και εκτύπωση του τετραγώνου,
   μέχρι να δοθεί μια τιμή ίση με 0 */
#include <stdio.h>
int main(int argc, char *argv[]) {
   int x;
  while (1) {
    x = 0;
     printf("Enter int value or 0 to stop: ");
    scanf("8d", \&x);if (x == 0) {
        break; 
\begin{array}{c} \begin{array}{c} \end{array} \end{array}printf("%d^2 is %d\n", x, x*x);
\vert \vertprintf("Bye\n"); 
   return(0);
}
```

```
/* εκτύπωση τετραγώνου και κύβου στο διάστημα [1..n] */
#include <stdio.h>
int main(int argc, char *argv[]) {
   int n, i;
  scant('"\frac{1}{6}d", \frac{1}{6}n);
  for (i=1; i<=n; i++) {
    printf("Counter: %d\n", i); 
    printf("\tFor every value: %d^2 is %d\n", i, i*i); 
    if (i§2 == 0)continue; 
    }
    printf("\tFor odd values: \frac{d}{3} is \frac{d}{n}, i, i*i*i);
 }
   printf("Bye\n");
   return(0);
}
```
# Η εντολή goto

- goto <label> : γίνεται **άλμα** και η εκτέλεση συνεχίζεται από το σημείο με την ετικέτα <label>
- Η goto δίνει μεγάλη ευελιξία
	- επιτρέπει τη μεταφορά του ελέγχου έξω από κάθε δομή και σε **οποιοδήποτε** σημείο του προγράμματος
- **Προσοχή:** πρόχειρη/κακή χρήση της goto συνήθως οδηγεί σε ιδιαίτερα **δυσνόητα** προγράμματα
- Η goto χρησιμοποιείται ως τελευταία λύση
	- όταν όλοι οι υπόλοιποι συνδυασμοί δομών και εντολών ελέγχου κάνουν τον κώδικα λιγότερο ευανάγνωστο
	- π.χ., άμεση έξοδος μέσα από πολλά επίπεδα επανάληψης

Προγραμματισμός I ΤΗΜΜΥ, Πανεπιστήμιο Θεσσαλίας

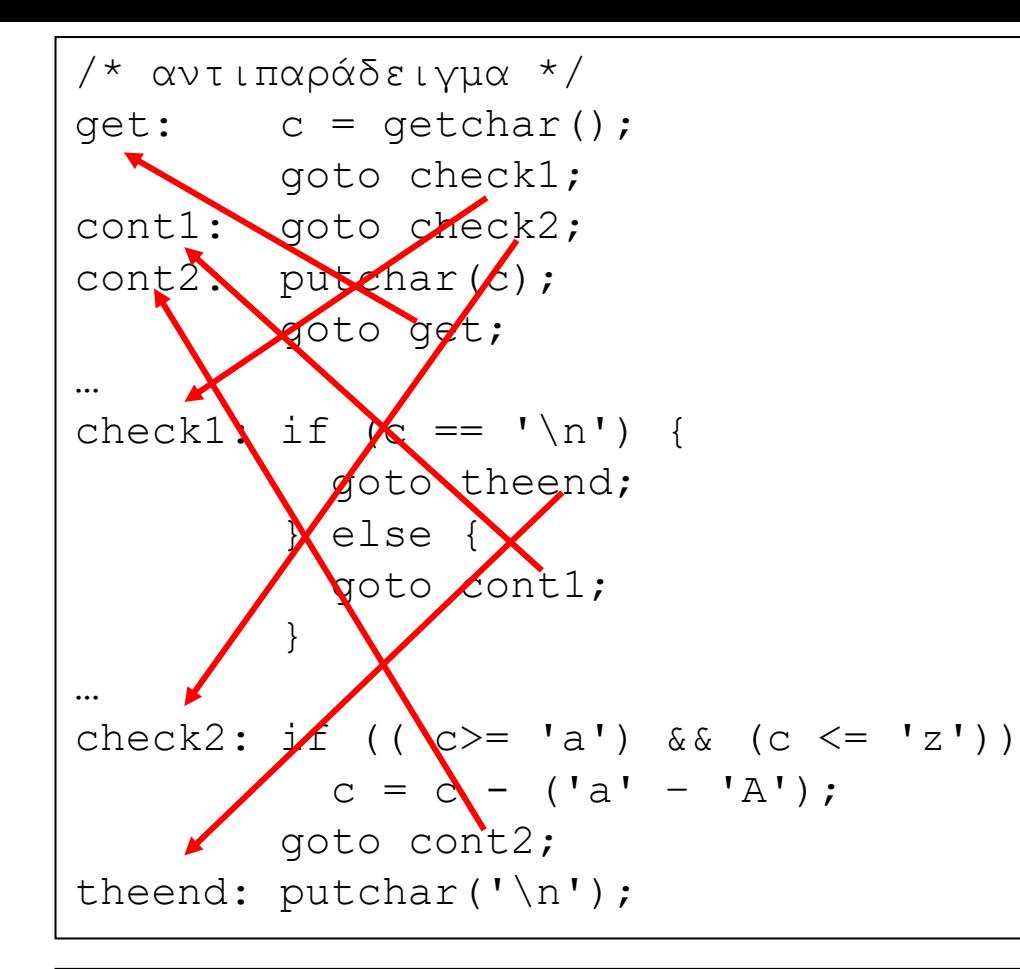

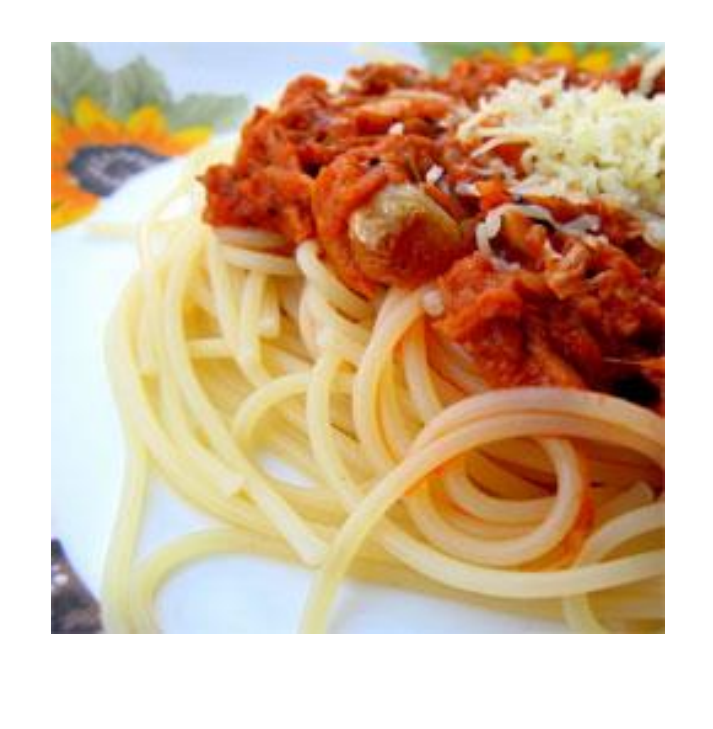

$$
\begin{array}{|c|l|l|}\n\hline\n\text{do} & & \\
\text{c} &=& \text{getchar();} \\
\text{if} & ((c >=& 'a') & & & (c <=& 'z')) \\
\text{c} &=& c - ( 'a' - 'A') ; \\
\text{} & & & \\
\text{} & & & \\
\text{} & & & \\
\text{} & & & \\
\text{} & & & \\
\text{} & & & \\
\text{} & & & \\
\text{} & & & \\
\text{} & & & \\
\text{} & & & \\
\text{} & & & \\
\text{} & & & \\
\text{} & & & \\
\text{} & & & \\
\text{} & & & \\
\text{} & & & \\
\text{} & & & \\
\text{} & & & \\
\text{} & & & \\
\text{} & & & \\
\text{} & & & \\
\text{} & & & \\
\text{} & & & \\
\text{} & & & \\
\text{} & & & \\
\text{} & & & \\
\text{} & & & \\
\text{} & & & \\
\text{} & & & \\
\text{} & & & & \\
\text{} & & & & \\
\text{} & & & & \\
\text{} & & & & \\
\text{} & & & & \\
\text{} & & & & \\
\text{} & & & & \\
\text{} & & & & \\
\text{} & & & & \\
\text{} & & & & \\
\text{} & & & & \\
\text{} & & & & \\
\text{} & & & & \\
\text{} & & & & \\
\text{}
$$

Προγραμματισμός I ΤΗΜΜΥ, Πανεπιστήμιο Θεσσαλίας

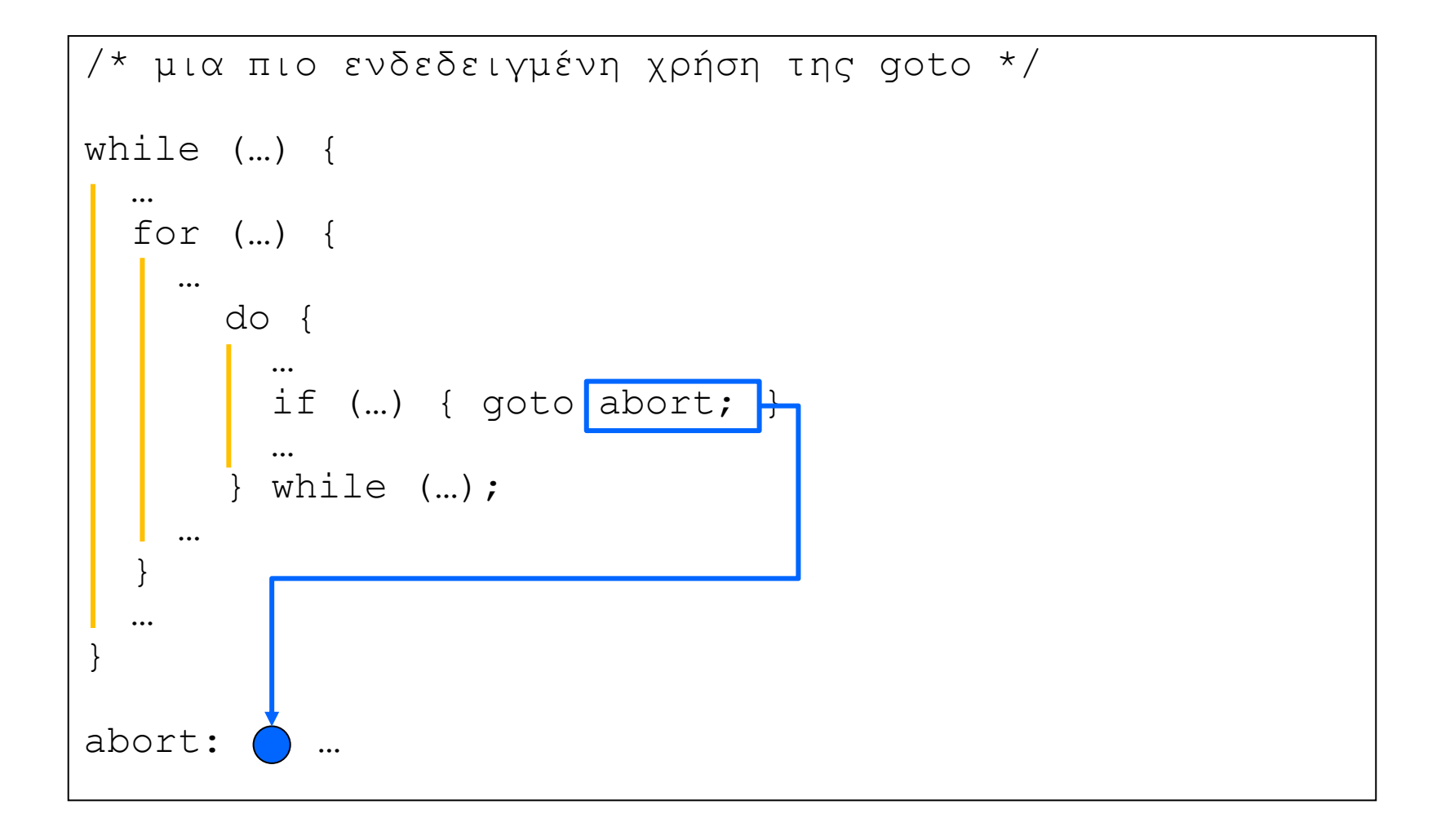